# SIMULASI SISTEM KERJA PABX BERBASIS PEMROGRAMAN VISUAL BASIC 6.0

# **TUGAS AKHIR**

Diajukan sebagai salah satu syarat Untuk memperoleh gelar Ahli Madya

Oleh

**DEWI FRISKA DONA** BP: 05 075 033

Program Studi Teknik Telekomunikasi Multimedia **Jurusan Teknik Elektro** 

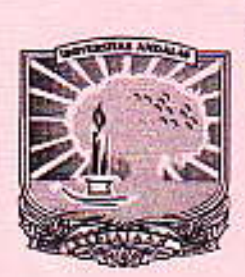

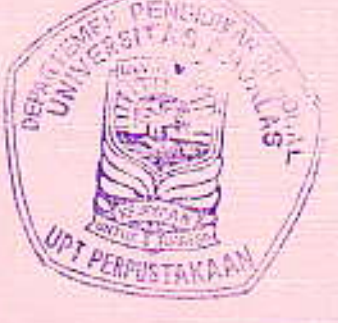

POLITEKNIK UNIVERSITAS ANDALAS **PADANG** 2008

#### **ABSTRAK**

Kebutuhan manusia akan sarana telekomunikasi setiap waktu terus meningkat seiring dengan berkembangnya zaman, tuntutan untuk bergerak cepat menjadikan telekomunikasi menjadi sebuah kebutuhan primer bagi masyarakat, umumnya warga kota. Kendala yang dihadapi saat ini adalah perusahaan telekomunikasi yang ada, belum mampu memenuhi kebutuhan tersebut dengan maksimal. Oleh sebab itu salah satu solusi bagi masalah tersebut adalah dengan cara membagi line telepon yang tersedia untuk digunakan oleh beberapa pelanggan dengan sistem PABX. Tugas akhir ini adalah simulasi penggunaan satu line telepon secara bersama yang disebut juga PABX. Simulasi ini memiliki empat buah kanal yang digunakan untuk empat pelanggan.

Line telepon didistribusikan untuk dipakai secara bergantian. Saat hook telepon diangkat oleh salah satu pesawat cabang, komputer akan memberikan logika "1". Kemudian DTMF mendeteksi nomor telepon yang dituju. Komputer yang dibantu oleh software mengaktifkan relay-relay switching dan mrnghubungkan ke nomor yang dituju. Deteksi ringing mendeteksi telepon yang masuk dan kemudian komputer mendeteksi panggilan yang terjadi dan menghubungkan dengan pesawat cabang sehingga panggilan dapat terjadi.

Keyword: Line telephone, Visual basic, PABX (Private Automatic Branch **Exchange)** 

#### **BABI PENDAHULUAN**

#### 1.1 Latar Belakang

Dalam dasawarsa terakhir ini perkembangan telekomunikasi makin pesat, sesuai dengan pertumbuhan kemajuan budaya kehidupan masyarakat sehari-hari. Dilihat dari kecendrungan vang mengemuka, besar sekali kaitan antara perbaikan kehidupan ekonomi dengan tuntutan ingin memiliki, ingin mendapatkan dan memanfaatkan jasa telekomunikasi dengan mudah dan murah. Pada umumnya masyarakat Indonesia telah menganggap sarana telekomunikasi menjadi salah satukebutuhan primer. Hal ini menyebabkan kebutuhan masyarakat akan sambungan telepon PSTN semakin meningkat.

Namun penyelenggara telekomunikasi tidak dapat memenuhi kebutuhan masyarakat secara keseluruhan. Hal ini disebabkan karena biaya pembangunan awal yang besar dan jalur telepon yang tersedia sudah penuh dan sampai pada jumlah pelanggan maksimum. Salah satu alternatif untuk mengatasi masalah tersebut adalah dengan cara membagi line telepon yang tersedia untuk digunakan oleh beberapa pelanggan dengan sistem PABX (Private Automatic Branch Exchange).

Berdasarkan latar belakang diatas maka penulis mencoba mensimulasikan proseskerja pembagian line telepon ini untuk digunakan oleh beberapa pelanggan dengan judul "Simulasi Sistem Kerja PABX Berbasis Pemrograman Visual Basic 6.0".

#### $1.2$ **Batasan Masalah**

Karena waktu untuk menyelesaikan tugas akhir ini sangat singkat, maka penulis hanya membahas mengenai:

- 1. Bagaimana simulasi proses kerja saat penelepon dari luar ingin menghubungi telepon cabang.
- 2. Bagaimana simulasi proses saat sesama telepon cabang ingin melakukan komunikasi.
- 3. Bagaimana simulasi proses saat telepon cabang ingin melakukan komunikasi dengan telepon luar.

## 1.3 Tujuan Penulisan

Tujuan tugas akhir ini adalah untuk mensimulasikan sistem kerja PABX yang digunakan untuk membagi satu line telepon utama menjadi beberapa extention atau cabang telepon sehingga telepon cabang bisa melakukan komunikasi secara bergantian, baik untuk komunikasi internal maupun untuk komunikasi eksternal.

#### 1.4 Manfaat Penulisan

Dalam penulisan laporan tugas akhir ini, diharapkan dapat memberi informasi yang besar artinya bagi mahasiswa Politeknik Negeri Padang dan dapat memberikan sumbangan ilmu pengetahuan dan teknologi bagi masyarakat.

#### **BABV PENUTUP**

#### 5.1 Kesimpulan

Berdasarkan hasil yang diperoleh serta pengujian-pengujian yang dilakukan pada program simulasi ini, maka dapat disimpulkan bahwa:

- 1. Prinsip penggunaan satu line telepon untuk digunakan oleh beberapa pelanggan ini sama halnya dengan sistem PABX.
- Line telepon utama digunakan sebagai sentral lokal.  $2.$
- $3.$ Penggunaan Line telepon utama hanya dapat digunakan secara bergantian oleh pesawat cabang.
- Jika telepon cabang yang dihubungi sedang aktif, maka dapat dialihkan  $4.$ ke telepon cabang yang lain dengan metode hunting system.

## 1.2 Saran

Agar sistem ini dapat bekerja lebih maksimal, maka penulis memberi beberapa saran kepada pembaca, antara lain:

- 1. Perlu dikembangkan prinsip perbandingan antara jumlah line telepon yang digunakan terhadap banyaknya pelanggan dengan cara mengetahui persentase panggilan yang terjadi dalam suatu waktu sehingga setiap pelanggan dapat melakukan panggilan ke luar tanpa mengikuti sistem antrian.
- 2. Perlu dikembangkan program untuk menghitung pemakaian pulsa tiap-tiap telepon cabang.

## **DAFTAR PUSTAKA**

Roody, Dennis dan John, Coolen. 1993. Komunikasi Elektronika. Jilid 2. Edisi ke - 3. Jakarta. Erlangga.

Gouzali Saydam, Drs., Bc. TT. 2003. Sistem Telekomunikasi di Indonesia. Bandung. Alfabeta.

Divlat PT. TELKOM. Sistem Telekomunikasi. Padang (diktat).

Prasetia, Ratna dan Edi Widodo, Catur. 2003. Interfacing Port Paralel dan Port Serial Komputer dengan Visual Basic 6.0. Yogyakarta. Andi.